<span id="page-0-0"></span>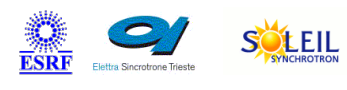

# **LoCuM\_4 Tango Cpp Class**

ALBA TANGA & MAXIV R

#### **Contents :**

- o [Description](#page-0-0)
- o [Properties](#page-0-0)
- o [Commands](#page-0-0)
	- **[State](#page-0-0)**
	- **[Status](#page-0-0)**
	- **[SetControlMode](#page-0-0)**
	- [SendLocum4Command](#page-0-0)
	- [RangeUp](#page-0-0)
	- [RangeDown](#page-0-0)
	- [SetManualRange](#page-0-0)
- o **[Attributes](#page-0-0)** 
	- $\overline{\phantom{a}}$  [gain](#page-0-0)
- o [States](#page-0-0)

#### **LoCuM\_4 Class Identification : LoCuM\_4 Class Inheritance :**

- Contact : at nexeya.com sebastien.gara Class Family : Miscellaneous
	-
- Platform : All Platforms
- Bus : Not Applicable

Manufacturer : none

Manufacturer ref. :

o [Tango::DeviceImpl](http://www.esrf.eu/computing/cs/tango/tango_doc/kernel_doc/cpp_doc/) **LoCuM 4** 

SOLARIS

ANKA

 $\mathbf{m}$ eli

#### **LoCuM\_4 Class Description :**

controls the 4 channel Low-Current Monito called LoCuM\_4. it consists of several components:

- 4 current to voltage converters
- an optically isolated amplifier
- BIAS supply
- Controller
- an interface to host computer

## **LoCuM\_4 Properties :**

## **There is no class properties**

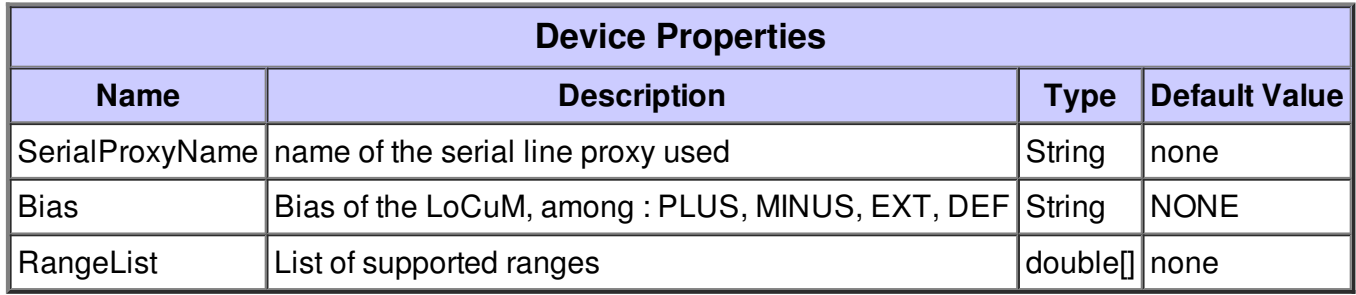

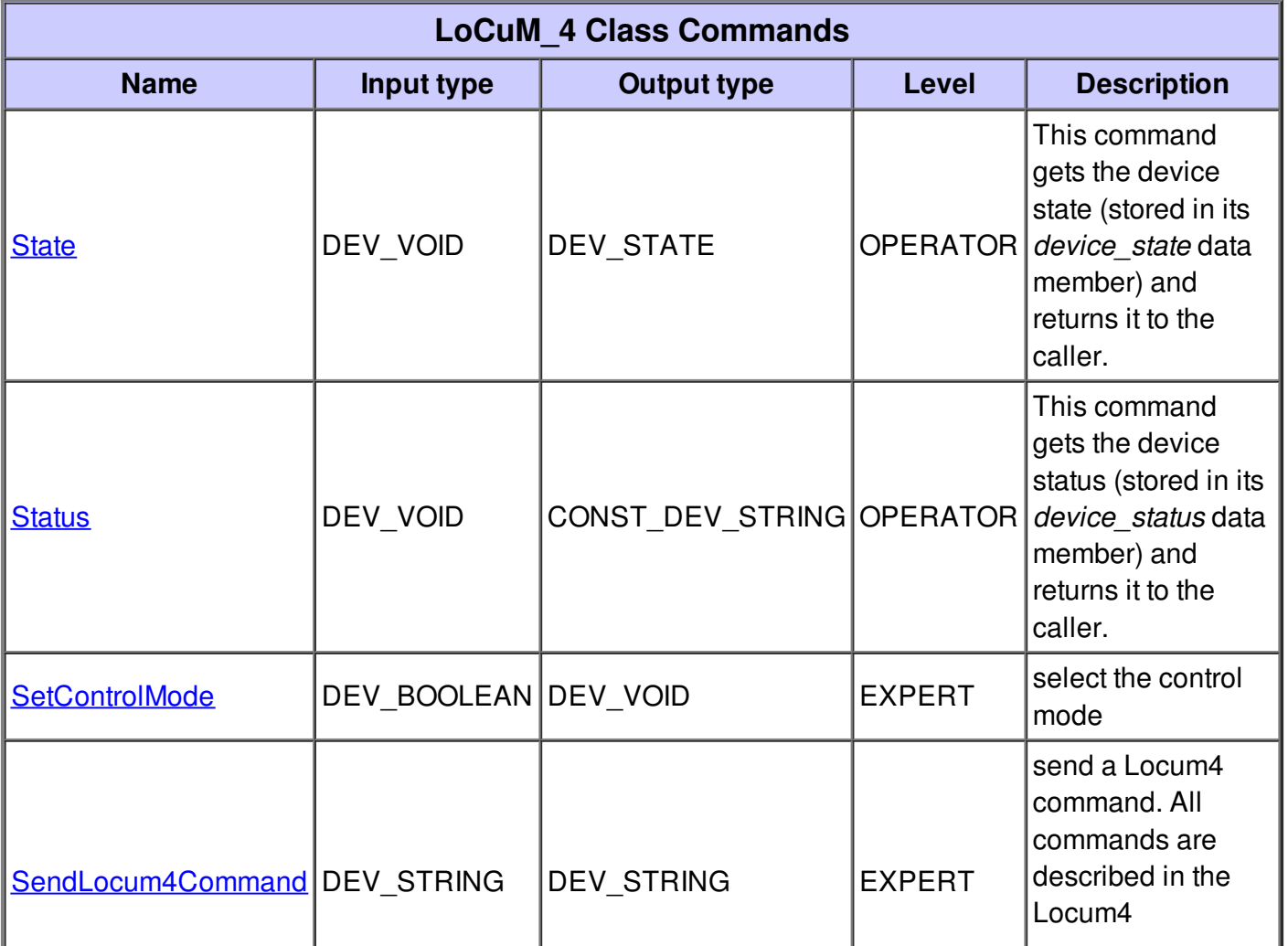

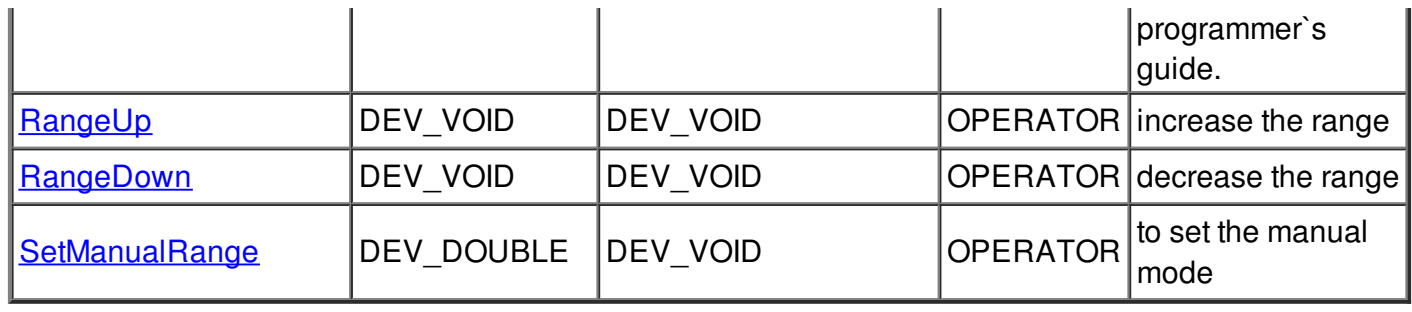

#### **Command State :**

This command gets the device state (stored in its *device\_state* data member) and returns it to the caller.

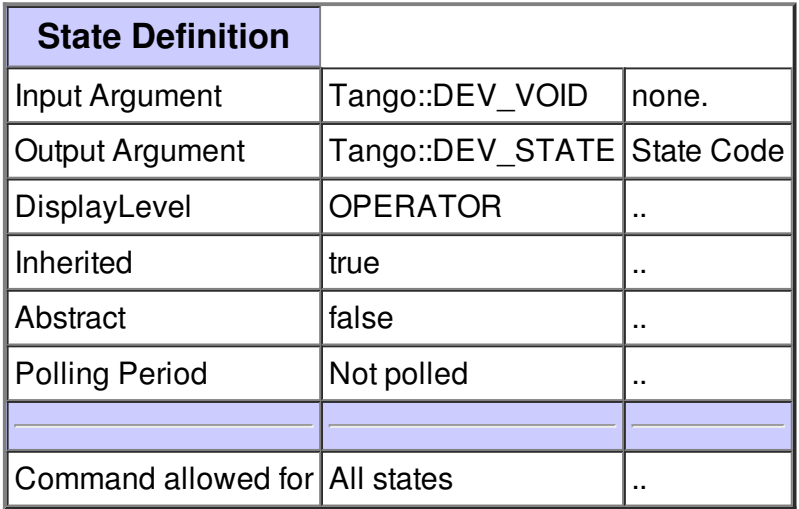

#### **Command Status :**

This command gets the device status (stored in its *device\_status* data member) and returns it to the caller.

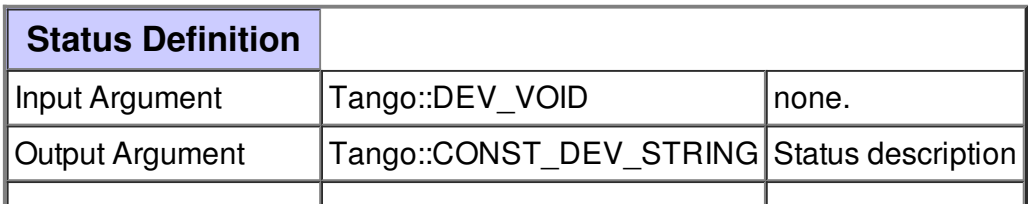

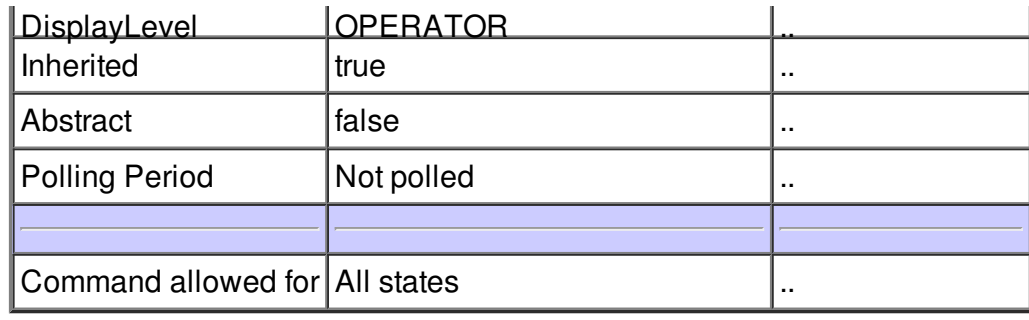

### **Command SetControlMode :**

select the control mode

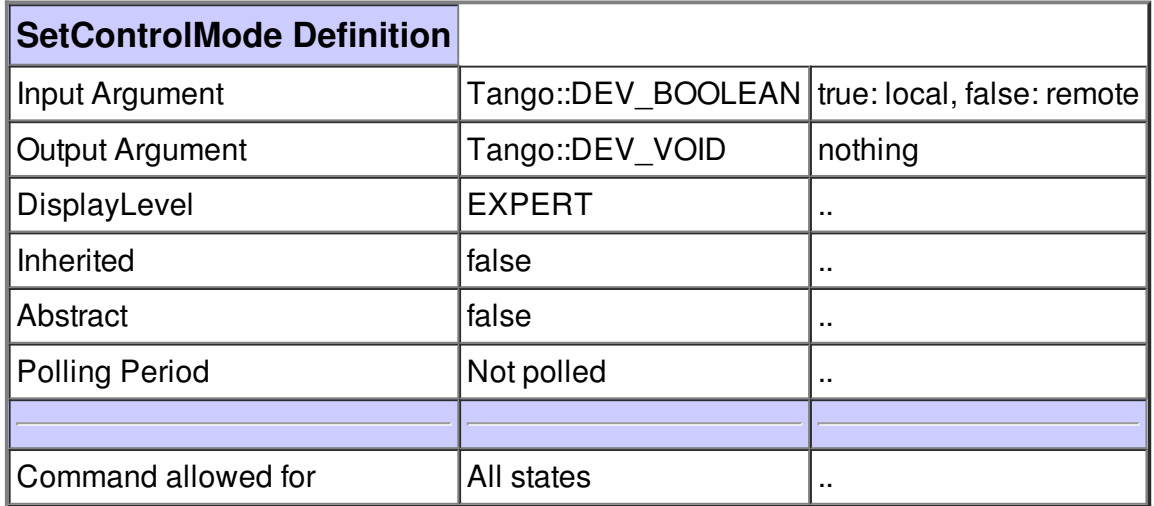

#### **Command SendLocum4Command :**

send a Locum4 command. All commands are described in the Locum4 programmer`s guide.

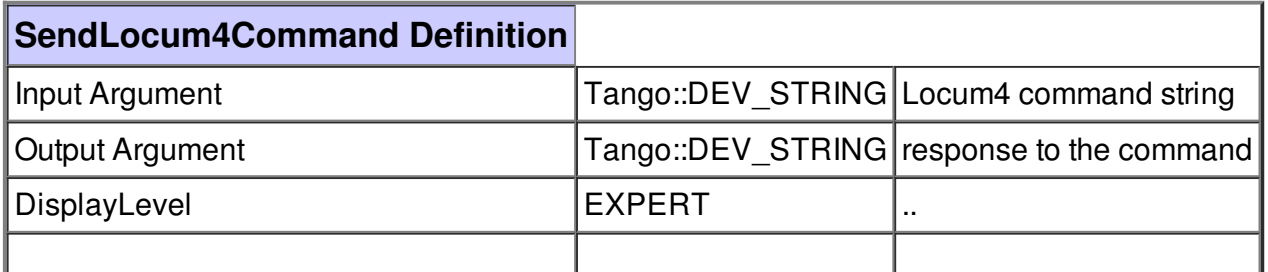

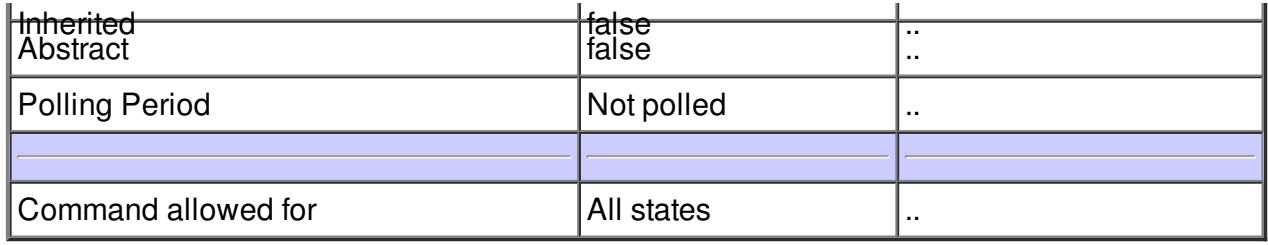

## **Command RangeUp :**

increase the range

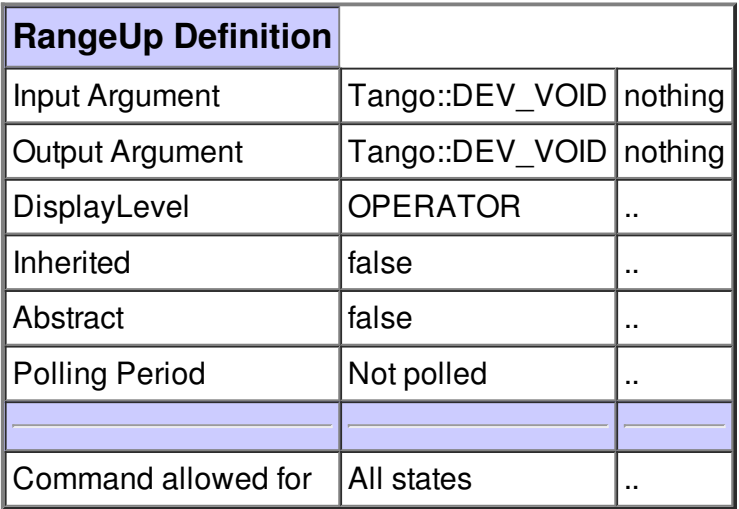

## **Command RangeDown :**

decrease the range

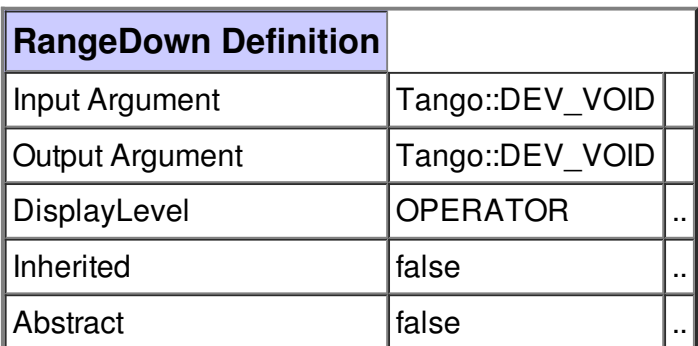

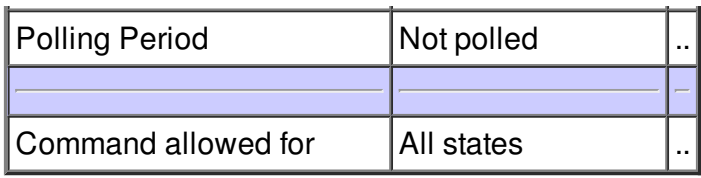

## **Command SetManualRange :**

to set the manual mode

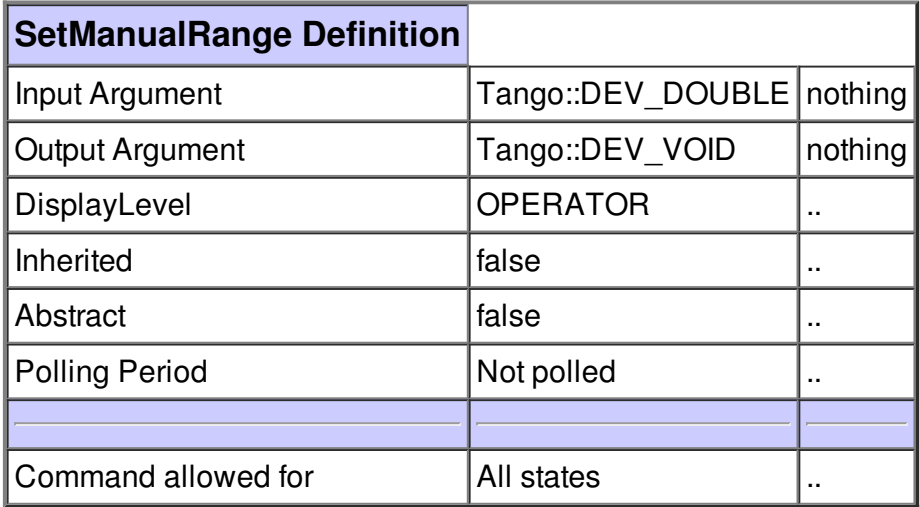

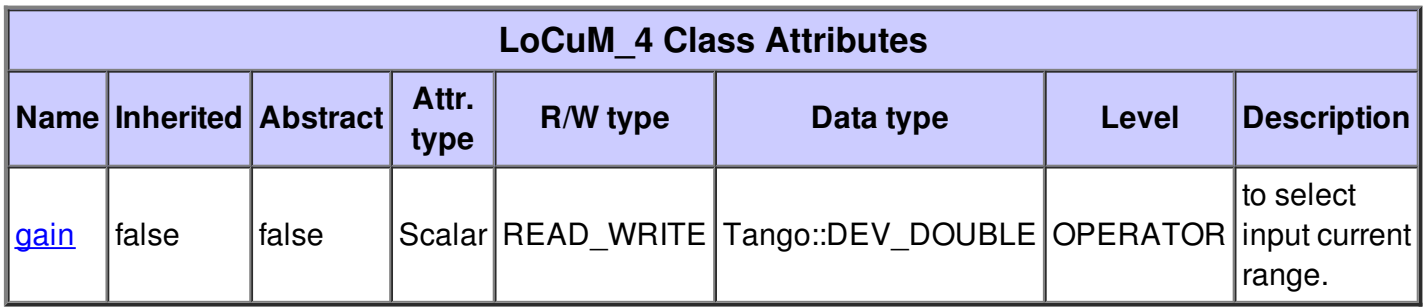

## **There is no dynamic attribute defined.**

## **Attribute gain :**

to select input current range.

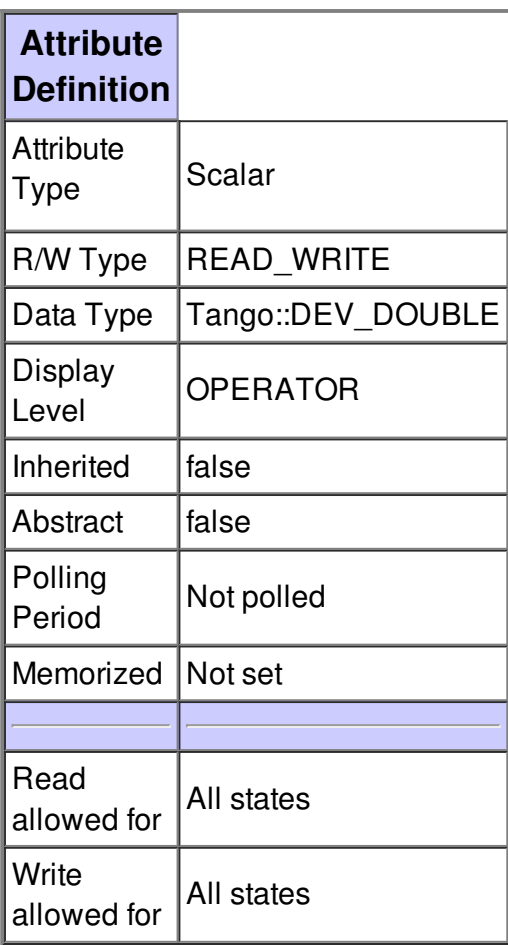

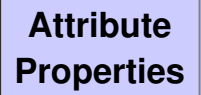

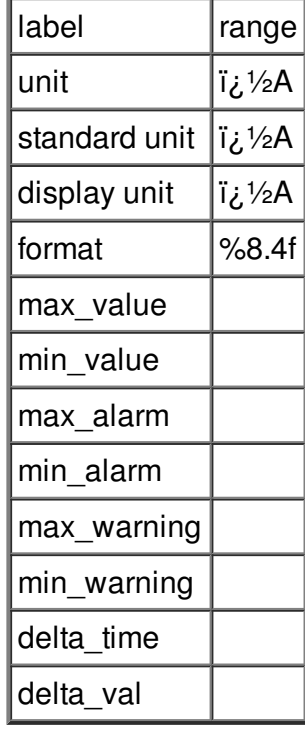

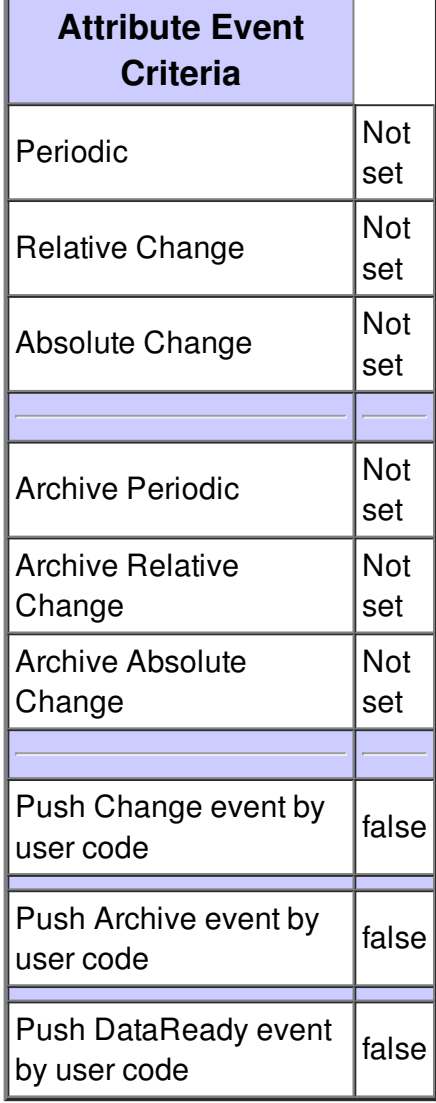

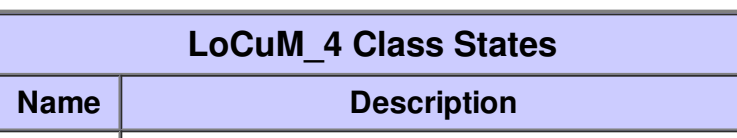

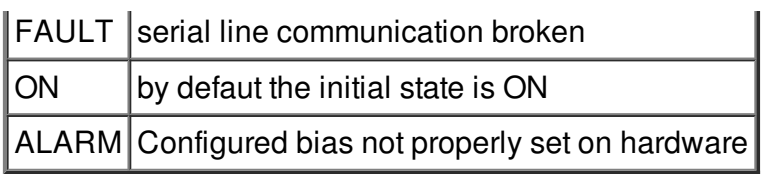